### **Probing VGA/SVGA/XGA Video Signals**

In 1998, I bought an IBM ThinkPad 380XD Windows 98 lap-top PC (800 x 600 SVGA color TFT panel driven by NeoMagic VGA flat panel controller LSI (MagicGraph128XD) which integrated on-chip 256KB DRAM graphics memory (up to 800 x 600 x 4 planes) achieving 128 bit (unlike regular 16 bit) video data bandwidth tying up with Mitsubishi Electric Japan who were merged by Hitachi (renamed to Renesas Technology) in 2002.

I have visited NeoMagic in 1994 before they shipped the first sample to IBM Japan in 1995.

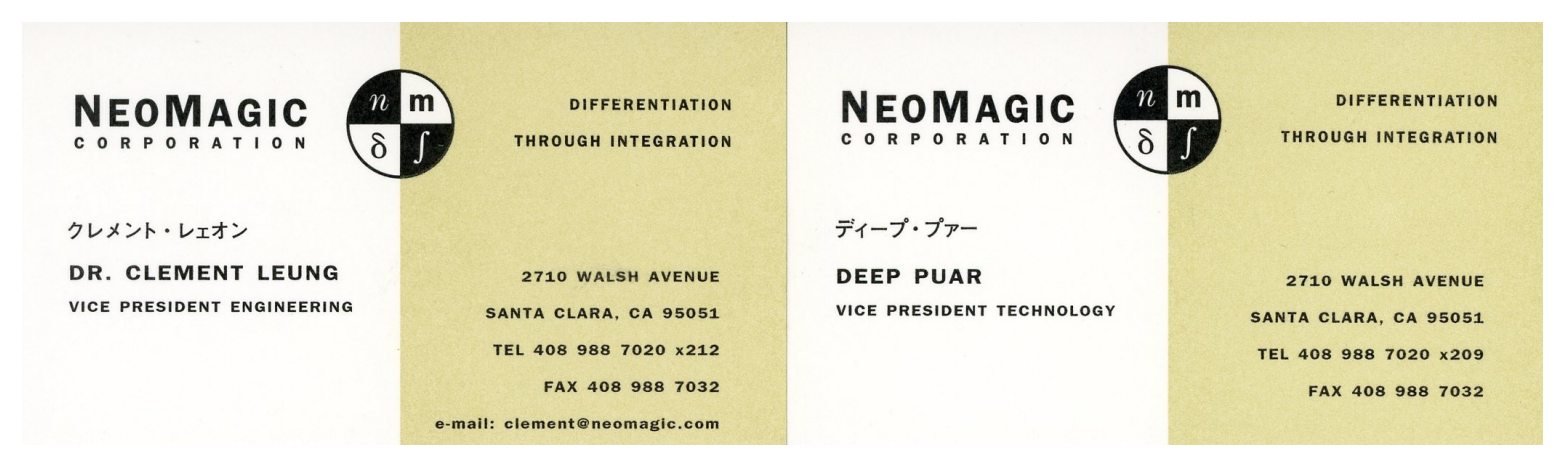

In case of lap-top PC such as IBM ThinkPad 380XD, no video signals are output through VGA connector when display devices are not connected because own flat panel is being enabled.

When a certain display device is connected to VGA connector, Windows 98 checks signals transferred by the display device and determines the display parameters to be output utilizing so-called "Plug & Play".

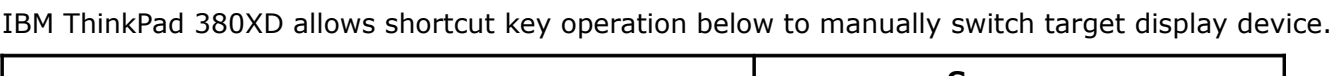

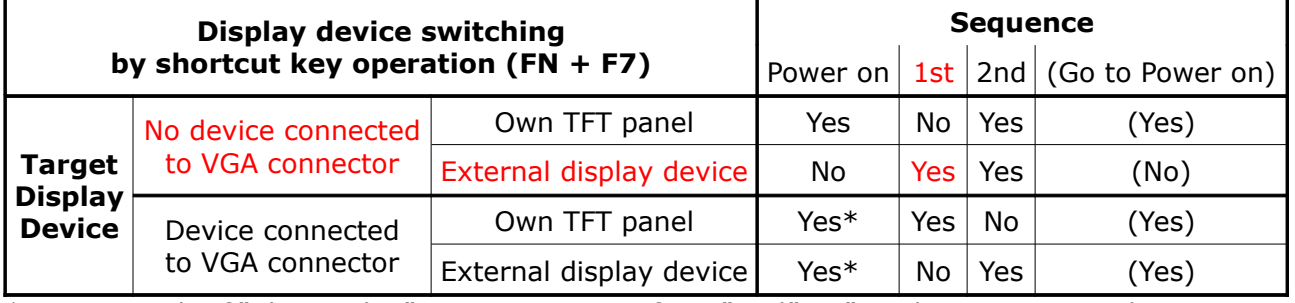

\* : As a result of "Plug & Play", sequence starts from "2nd" as "No device connected to VGA connector".

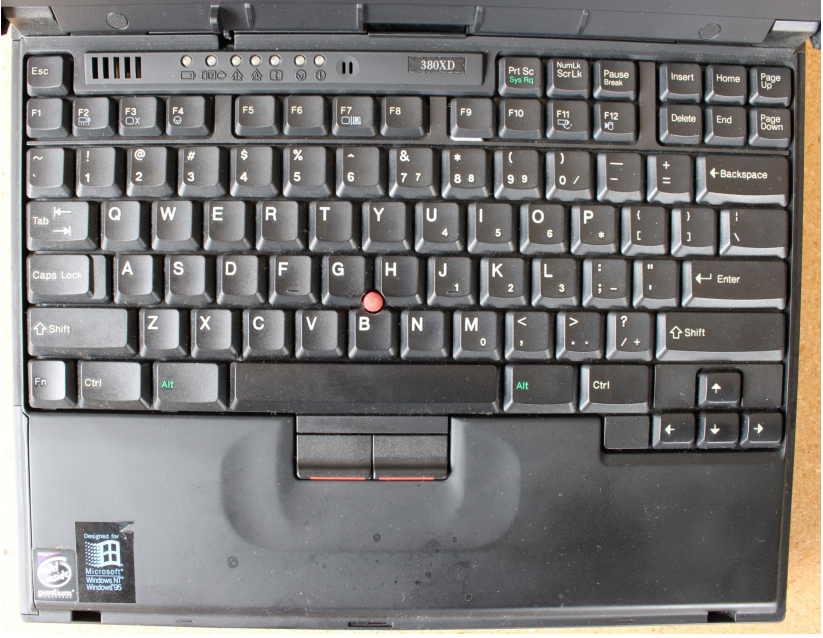

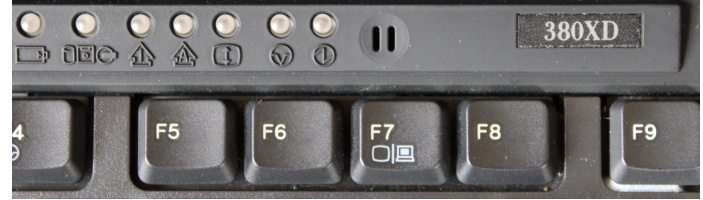

F7 (FN is at lower left corner of the keyboard)

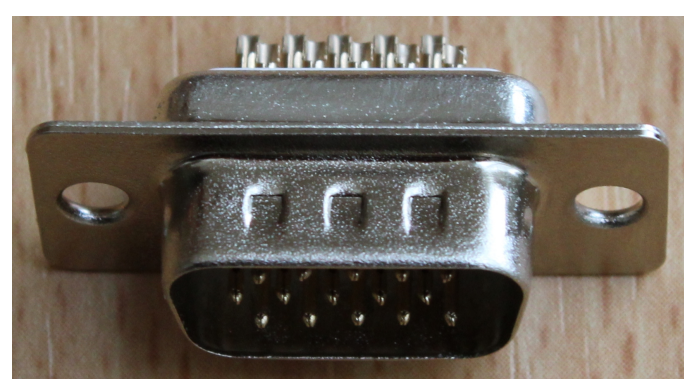

IBM ThinkPad 380XD Keyboard Male VGA connector (HD(High Density)15P D-Sub)

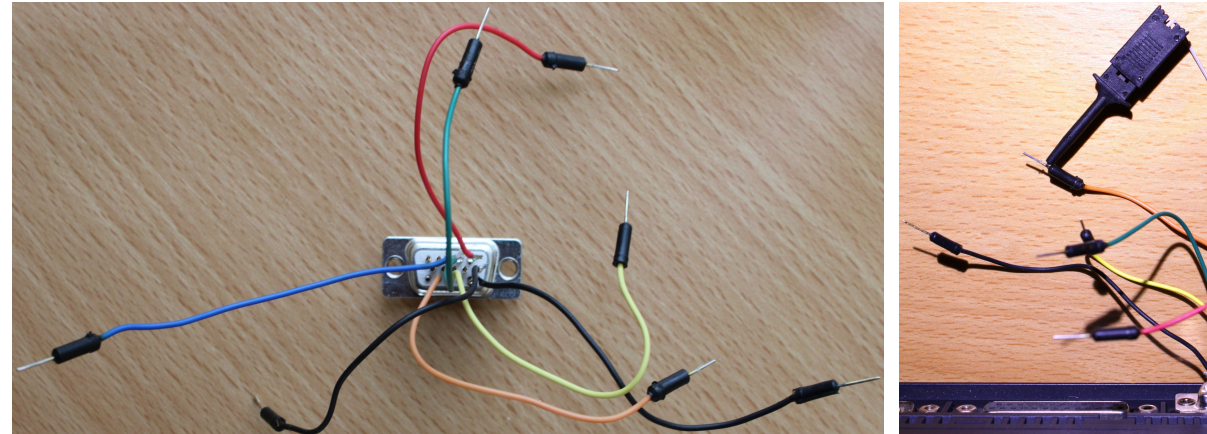

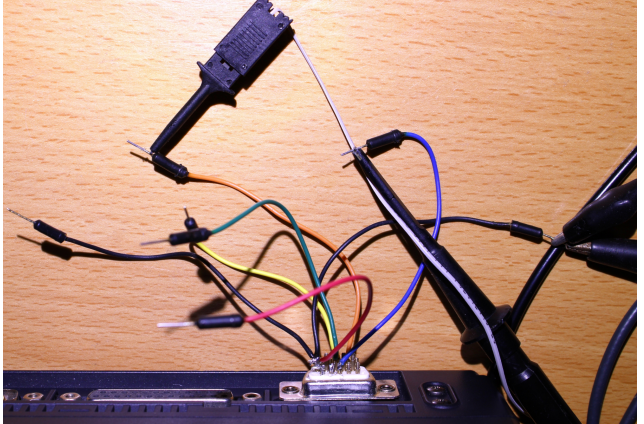

Soldered VGA connector pins (R, G, B, H Sync, V Sync, Ground) Probing VGA video and sync signals

## **VGA Connector Spec**

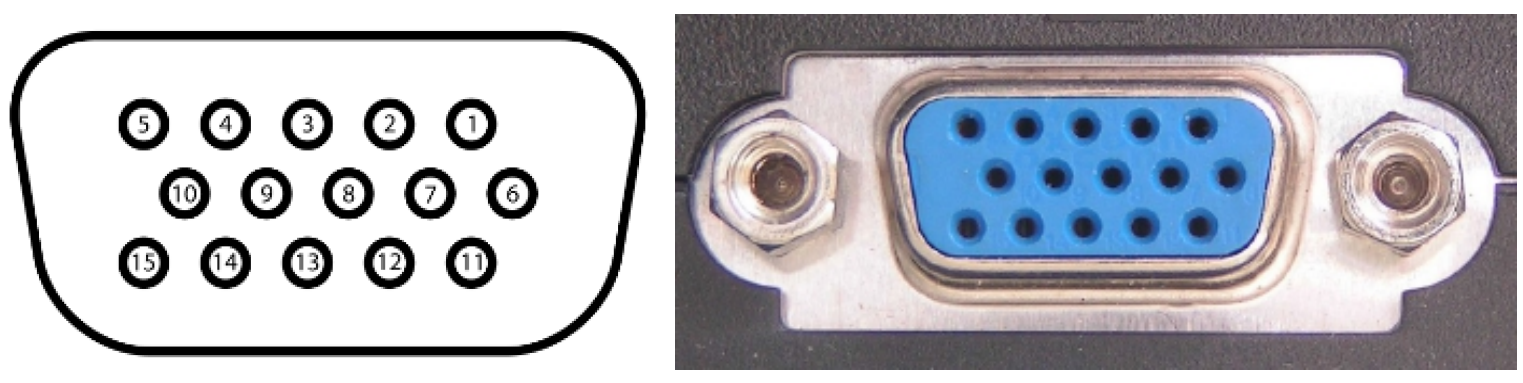

Female connector HD15S D-Sub (Both PC and monitor device implement)

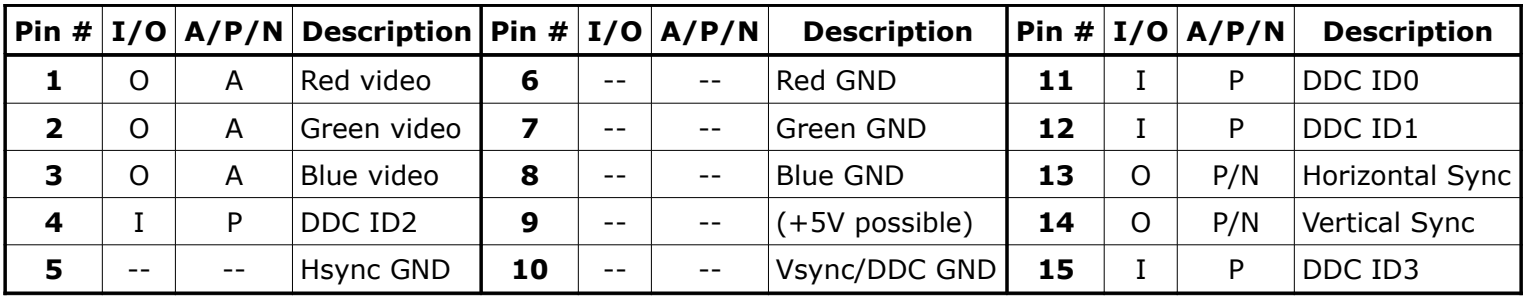

- A : Analog 0.7 Vpeak-to-peak when 75 ohm load impedance
- P : Positive Digital 5V TTL
- N : Negative Digital 5V TTL

# **Display Data Channel (DDC)**

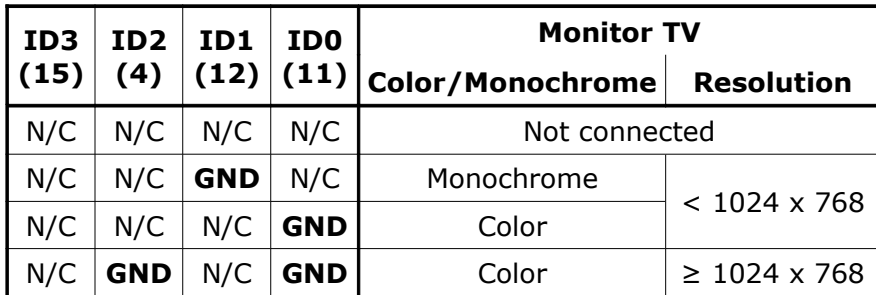

# **(1) VGA (640 x 480)**

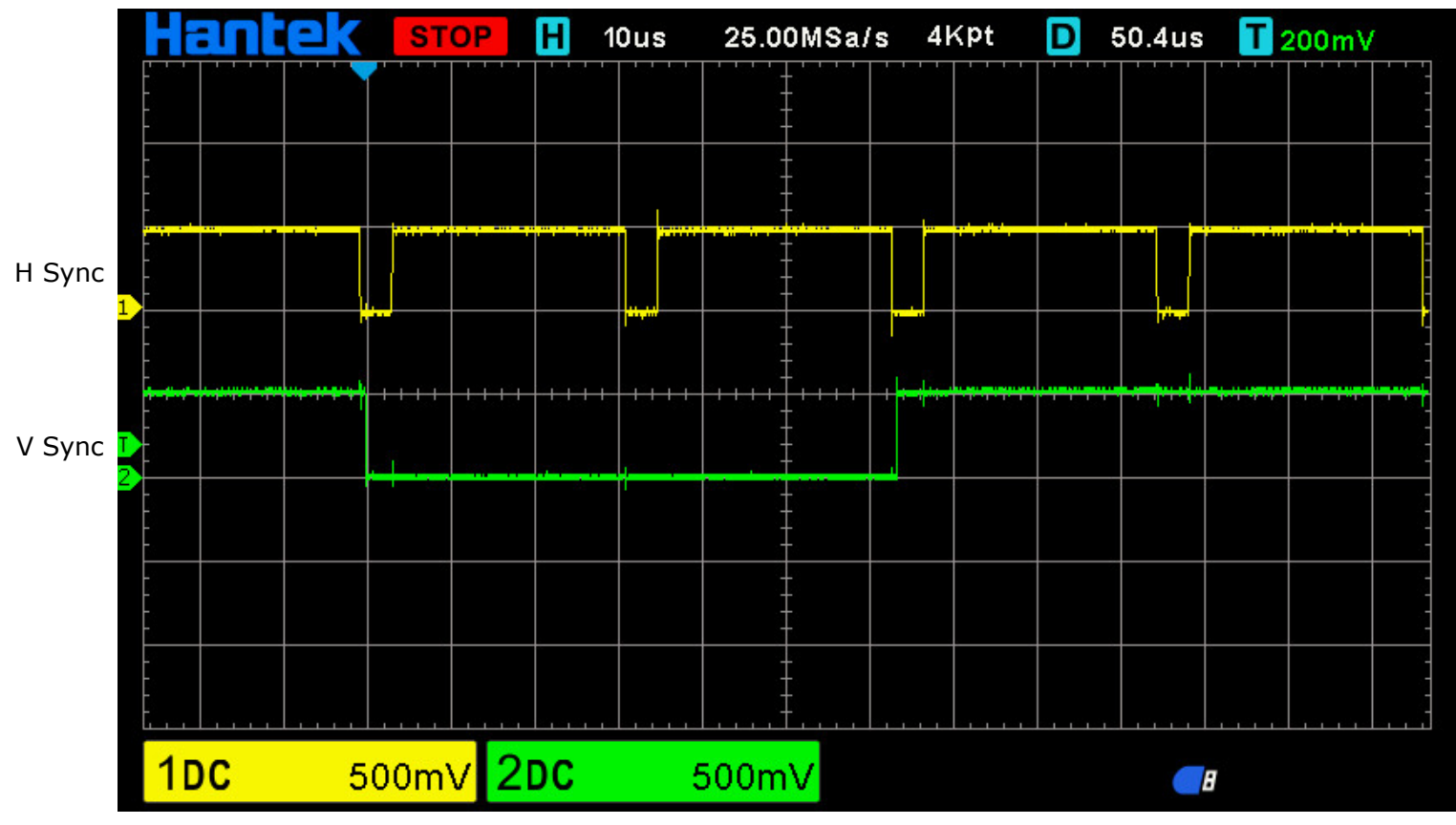

Vertical sync width = 2H (Negative H Sync & Negative V Sync), 1H = 31.778 µsec

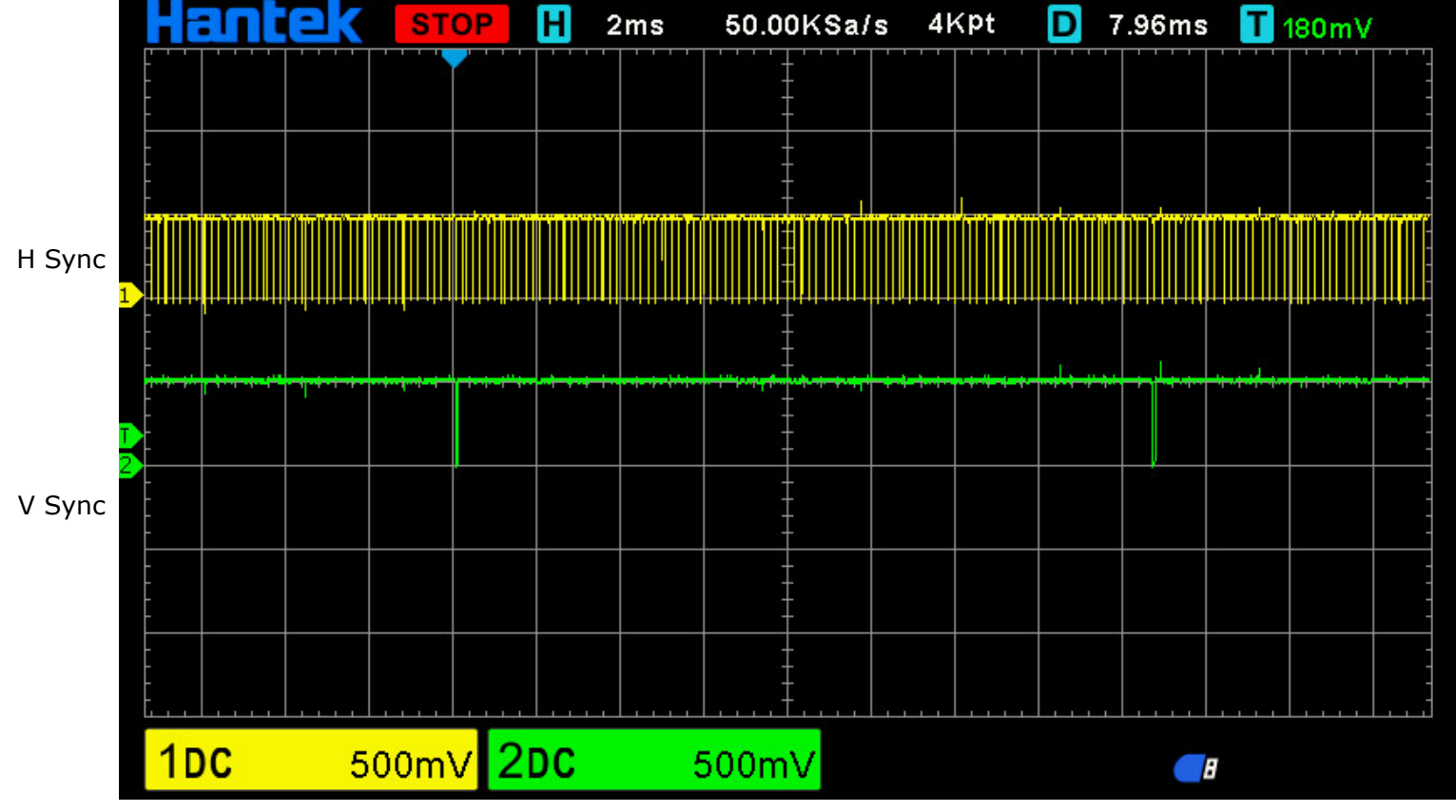

 $1V = 16.683$  msec

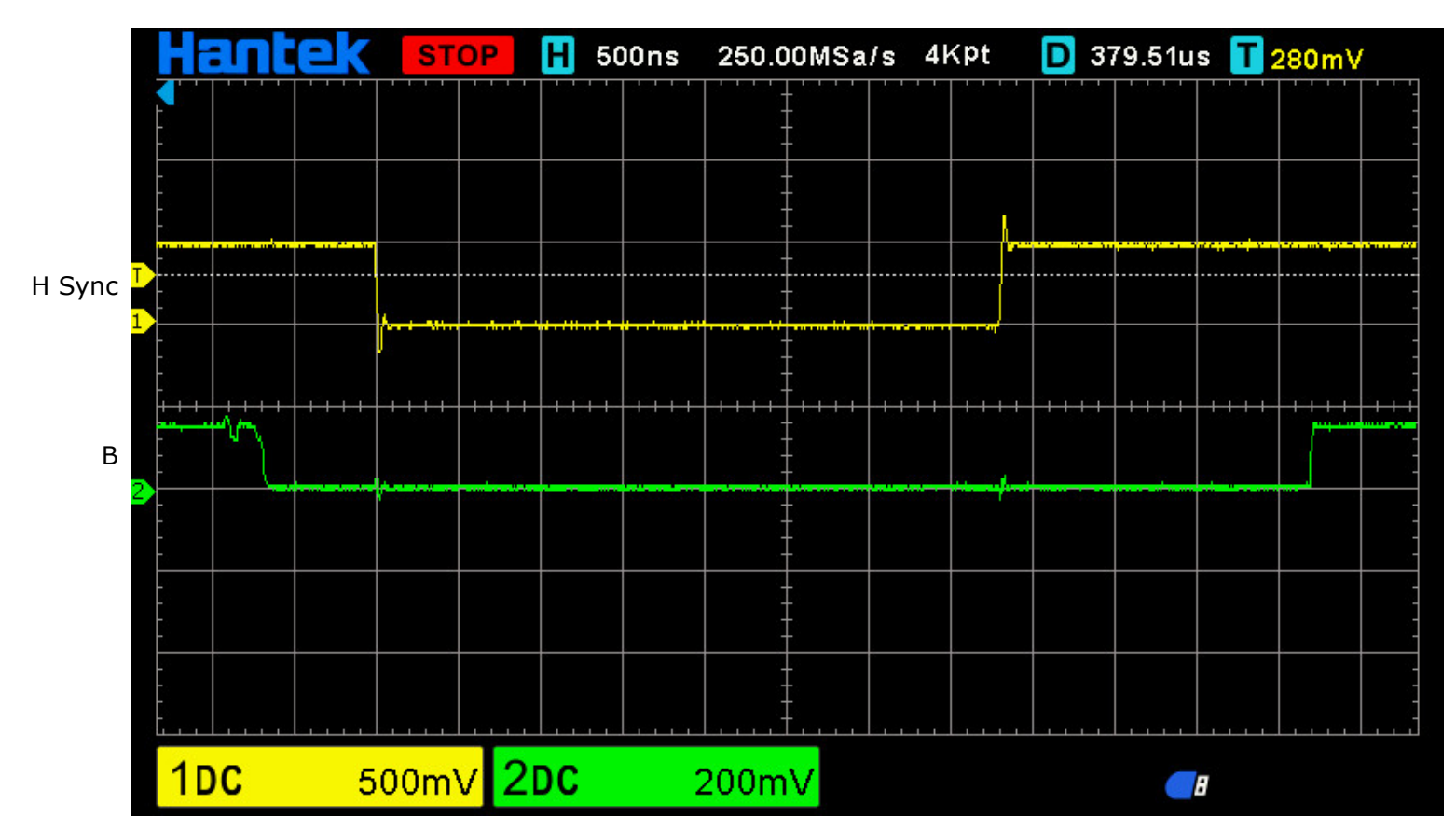

Horizontal front porch width =  $0.636$  µsec (16 pclks; 2 chrclks) Horizontal sync width =  $3.813$  µsec (96 pclks; 12 chrclks) Horizontal back porch width =  $1.907$  µsec (48 pclks; 6 chrclks)

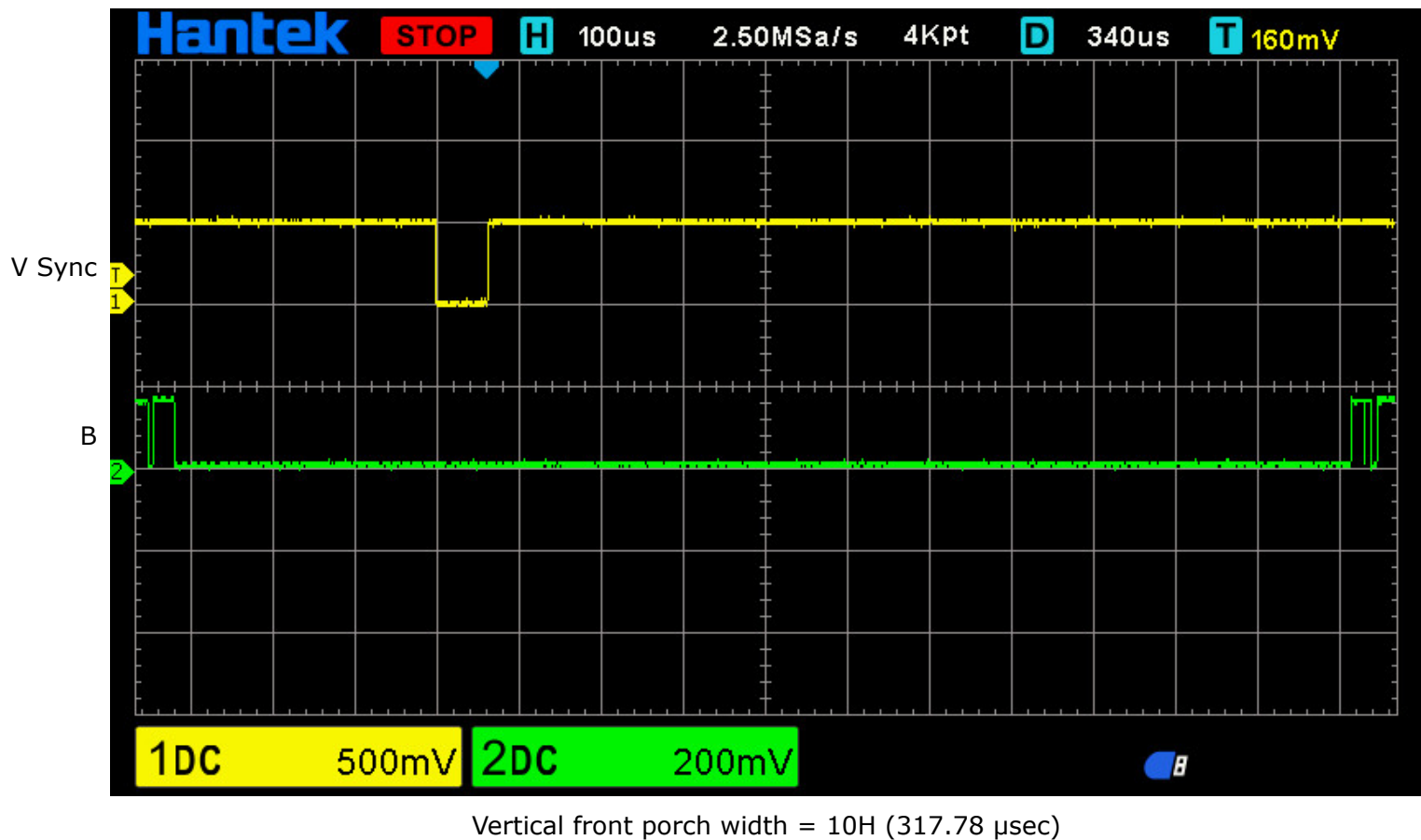

Vertical sync width =  $2H (63.555 \text{ µsec})$ Vertical back porch width =  $33H$  (1048.7 µsec)

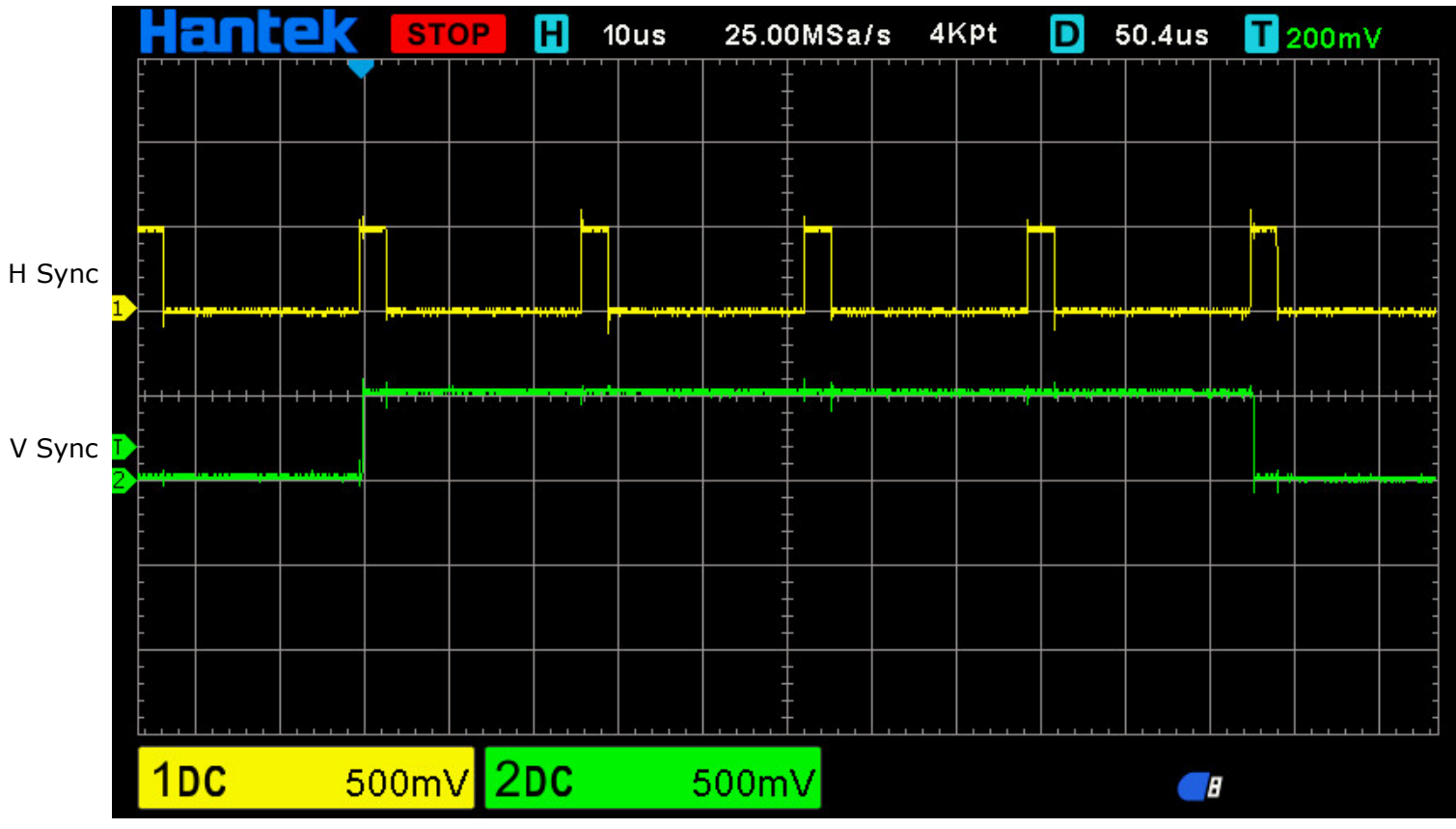

Vertical sync width = 4H (Positive H Sync & Positive V Sync),  $1H = 26.4$  µsec

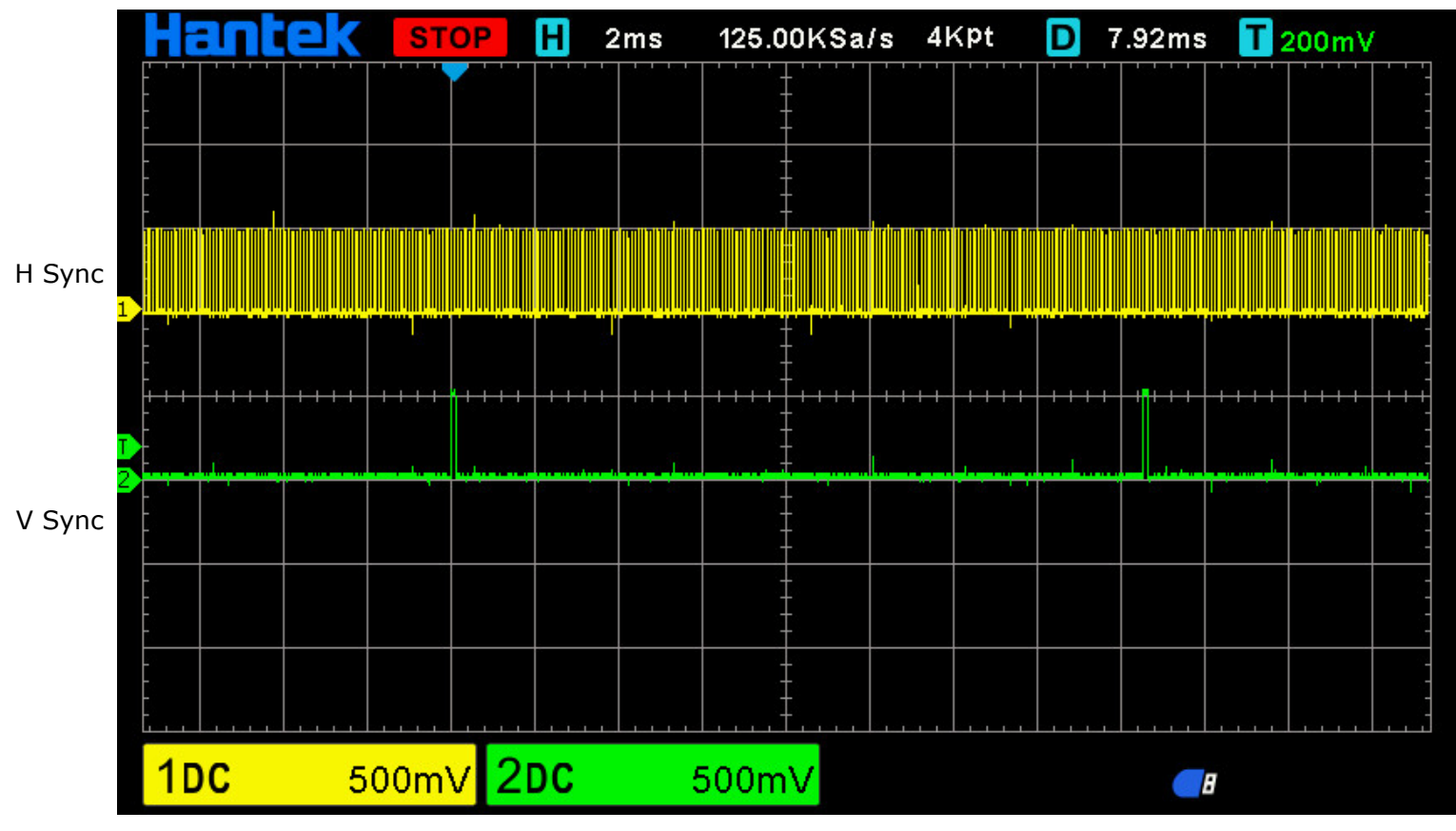

 $1V = 16.58$  msec

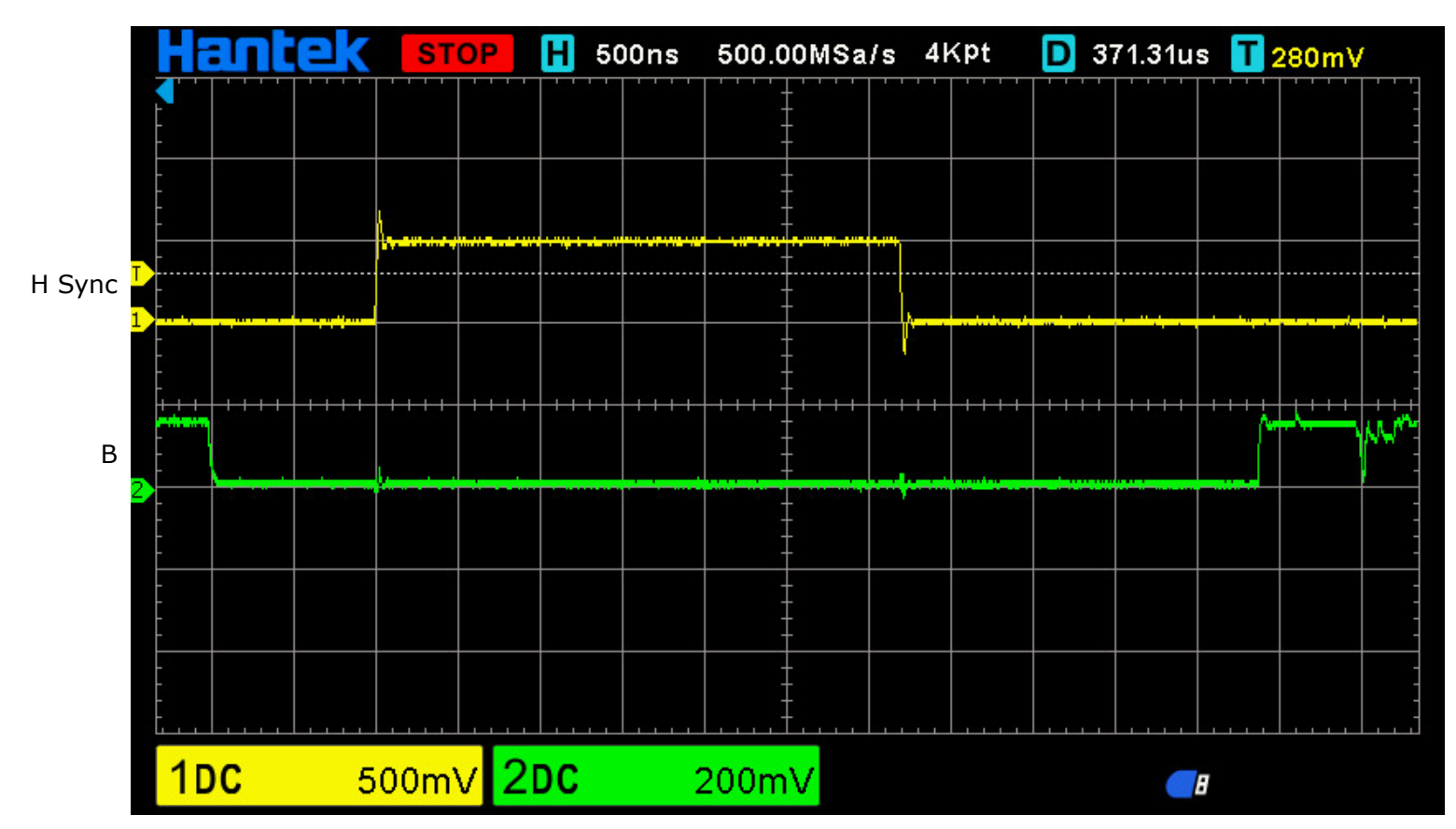

Horizontal front porch width =  $1.0$  µsec (40 pclks; 5 chrclks) Horizontal sync width =  $3.2$  µsec (128 pclks; 16 chrclks) Horizontal back porch width =  $2.2$  µsec (88 pclks; 11 chrclks)

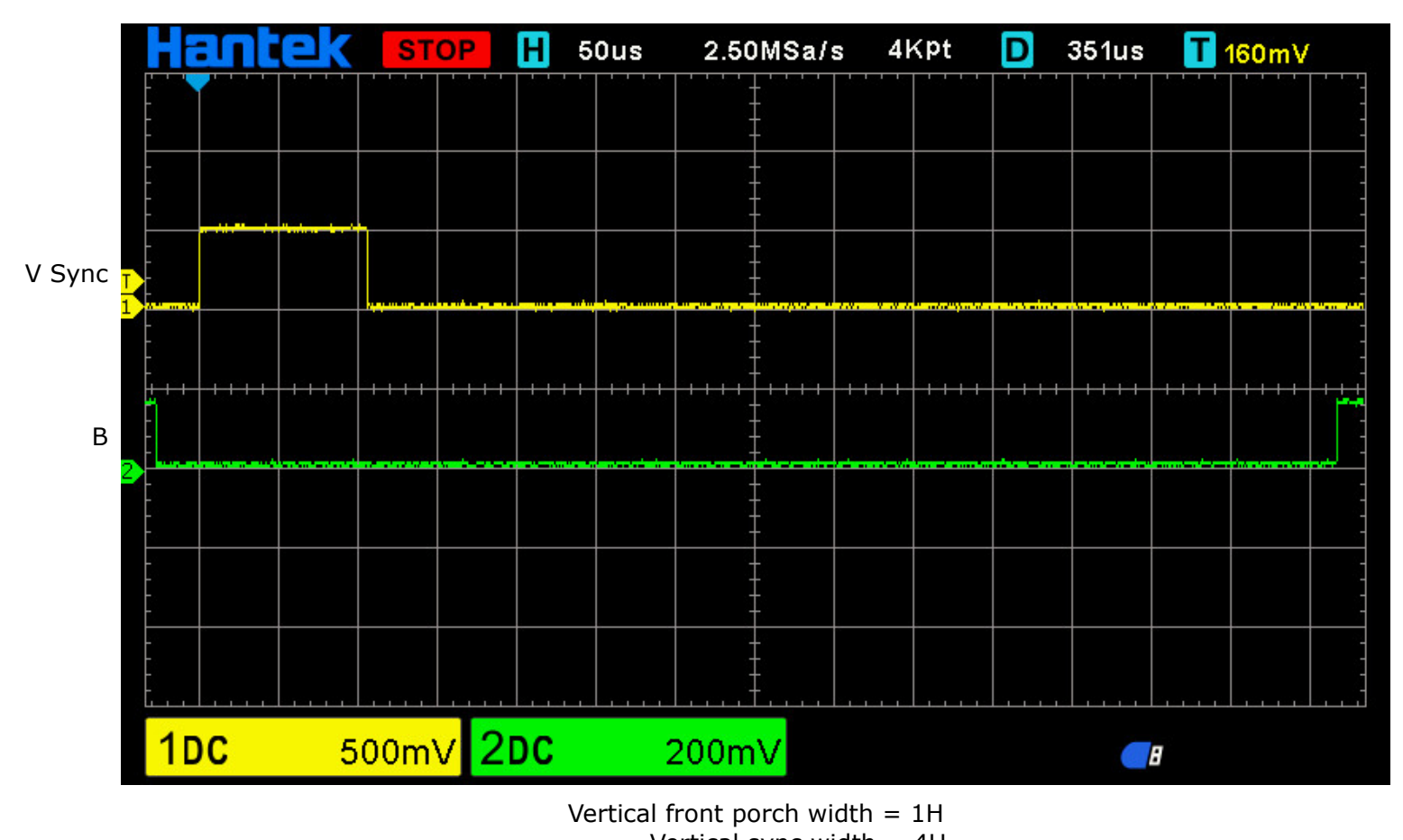

Vertical sync width = 4H

Vertical back porch width = 23H

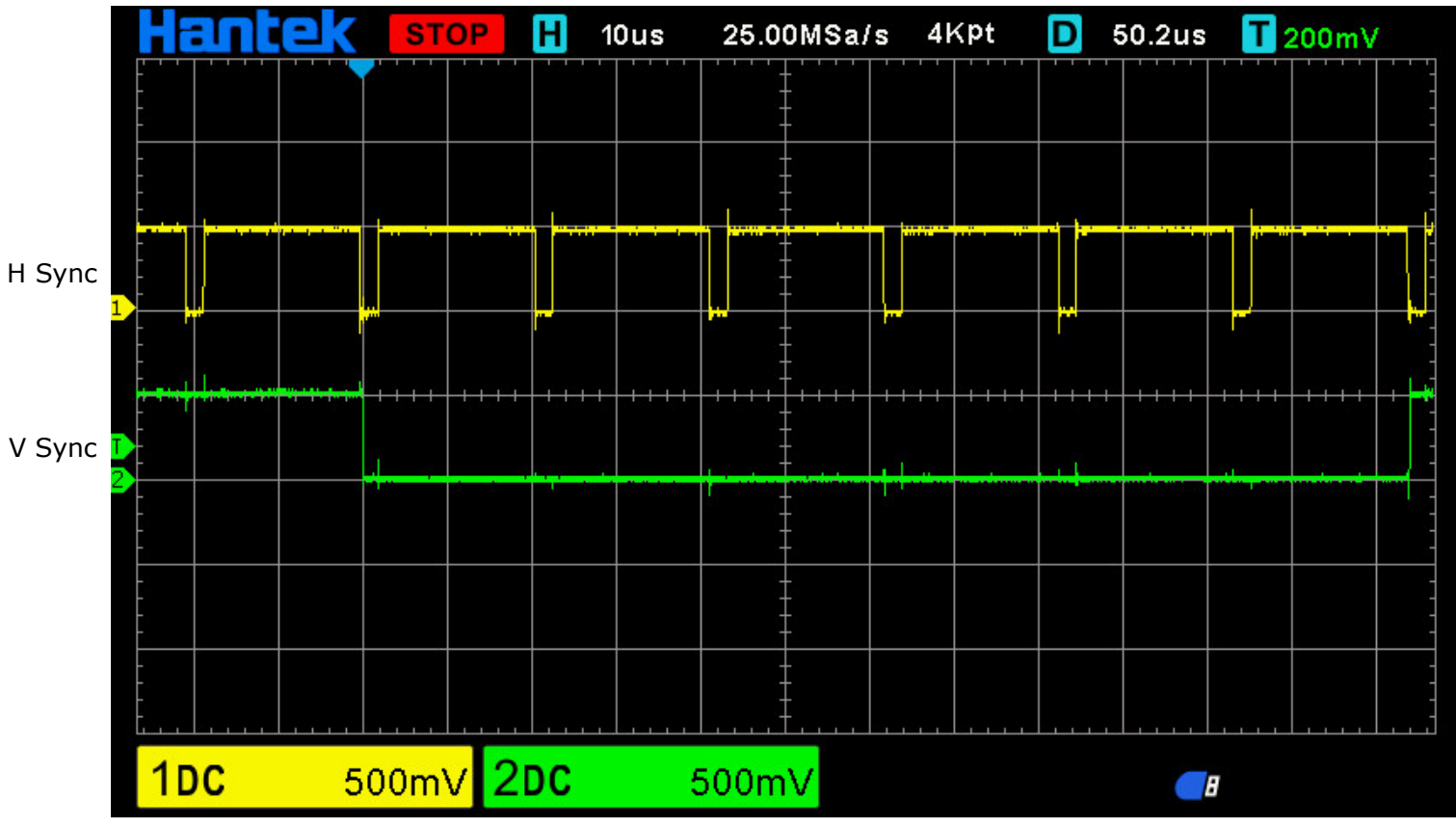

Vertical sync width = 6H (Negative H Sync & Negative V Sync), 1H = 20.68 µsec

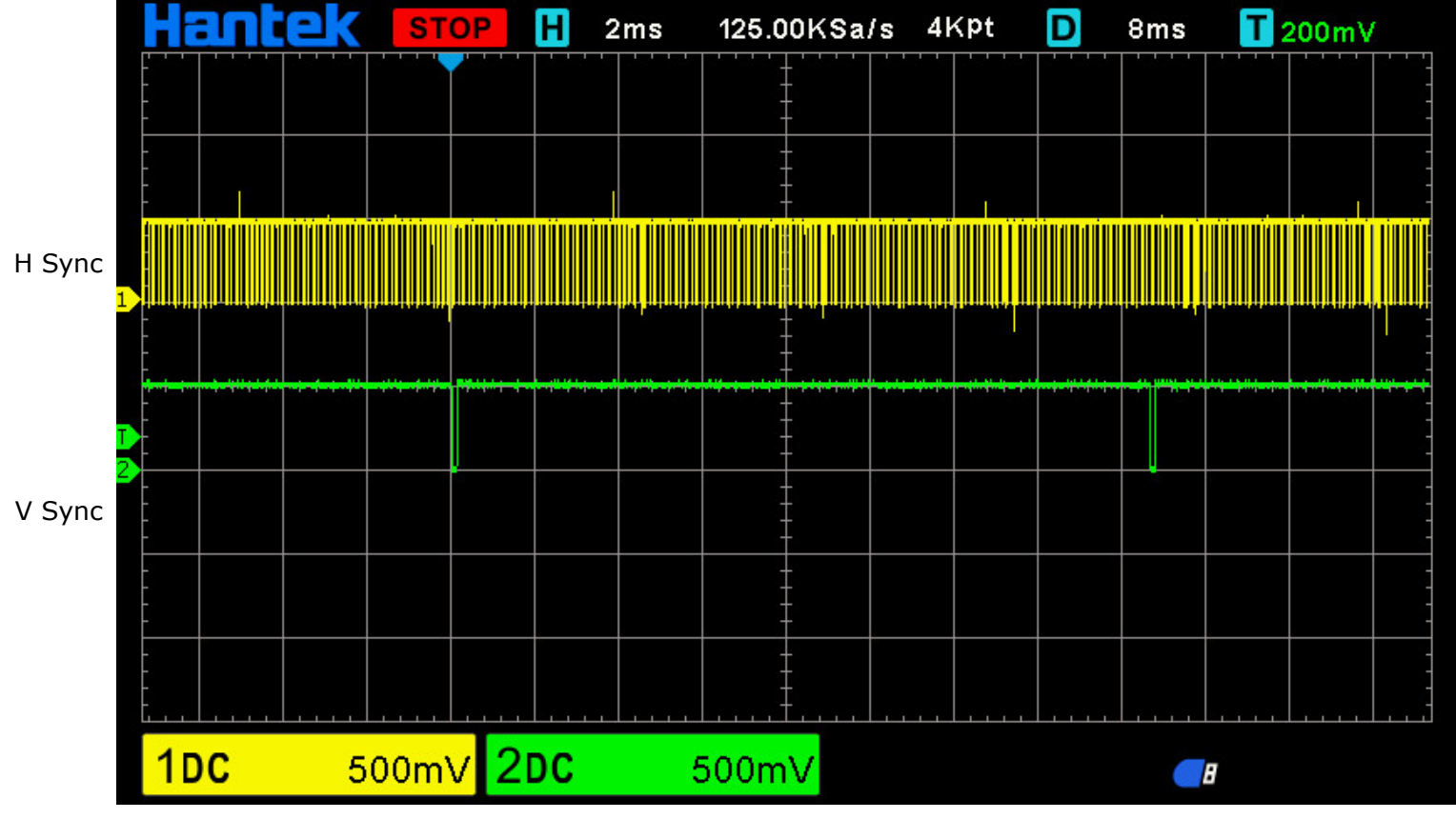

 $1V = 16.67$  msec

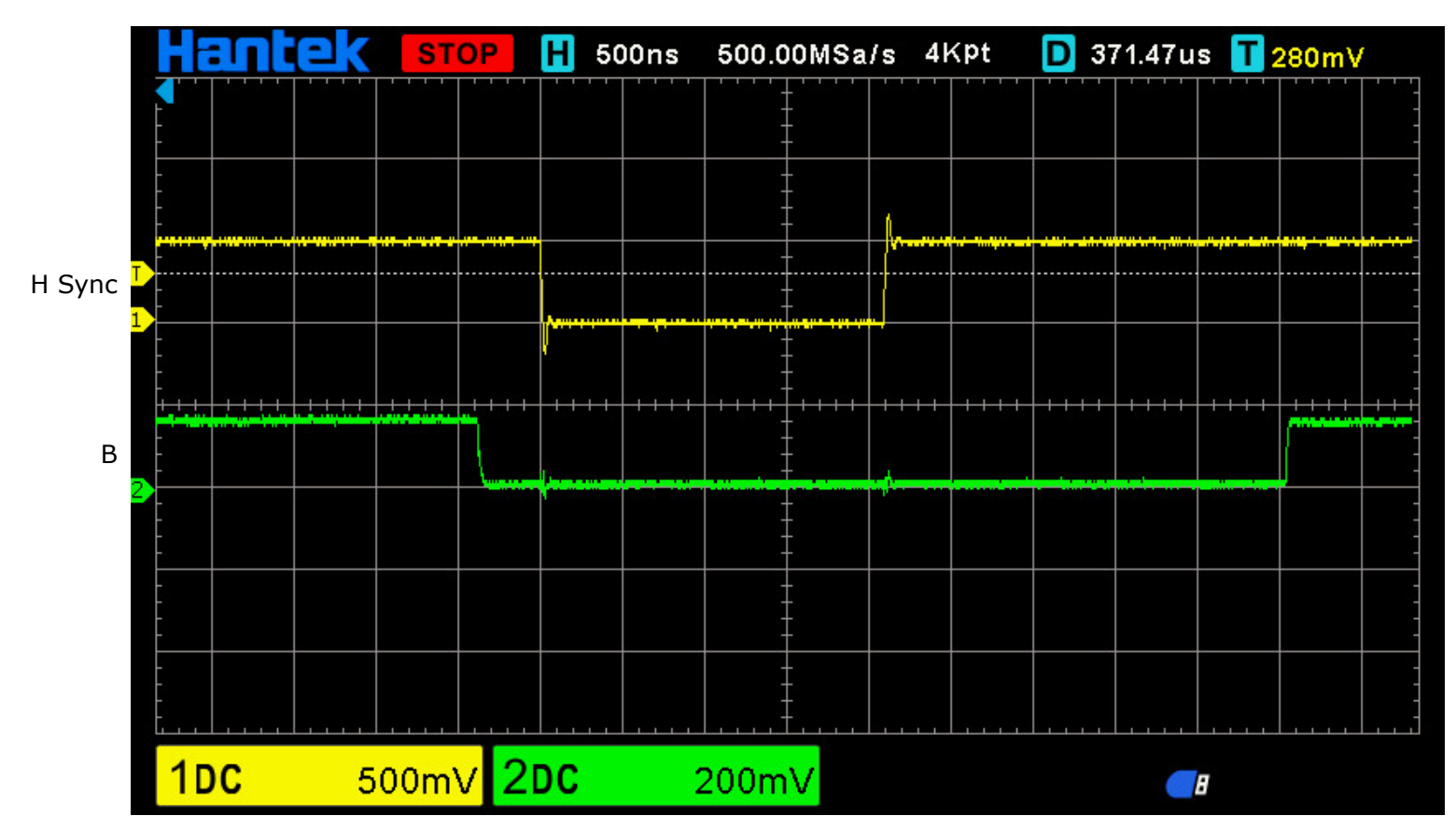

Horizontal front porch width =  $0.37$  µsec (24 pclks; 3 chrclks) Horizontal sync width =  $2.09$  µsec (136 pclks; 17 chrclks) Horizontal back porch width =  $2.46$  µsec (160 pclks; 20 chrclks)

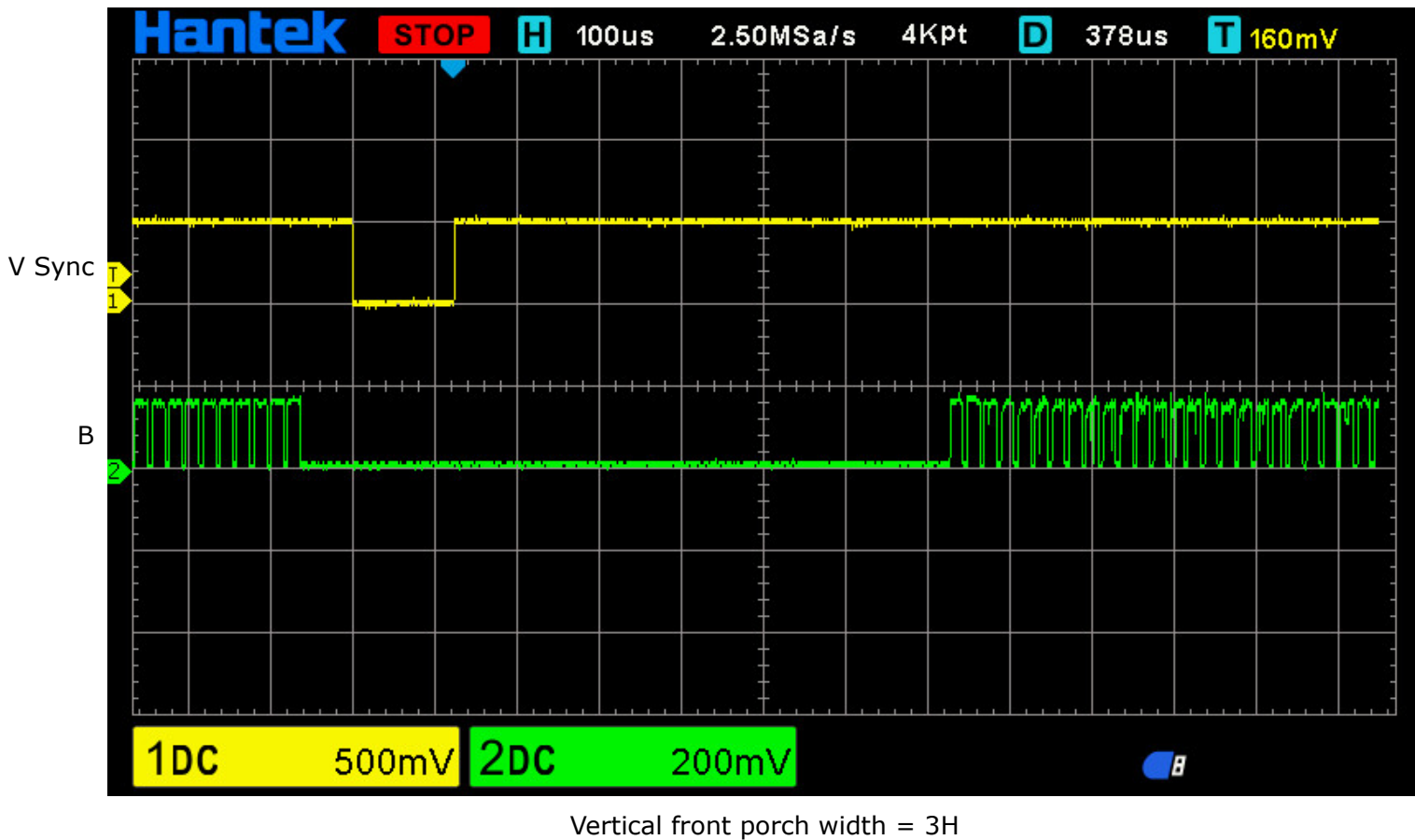

Vertical sync width = 6H

Vertical back porch width = 29H

### **Details of Timing Parameters (Summary)**

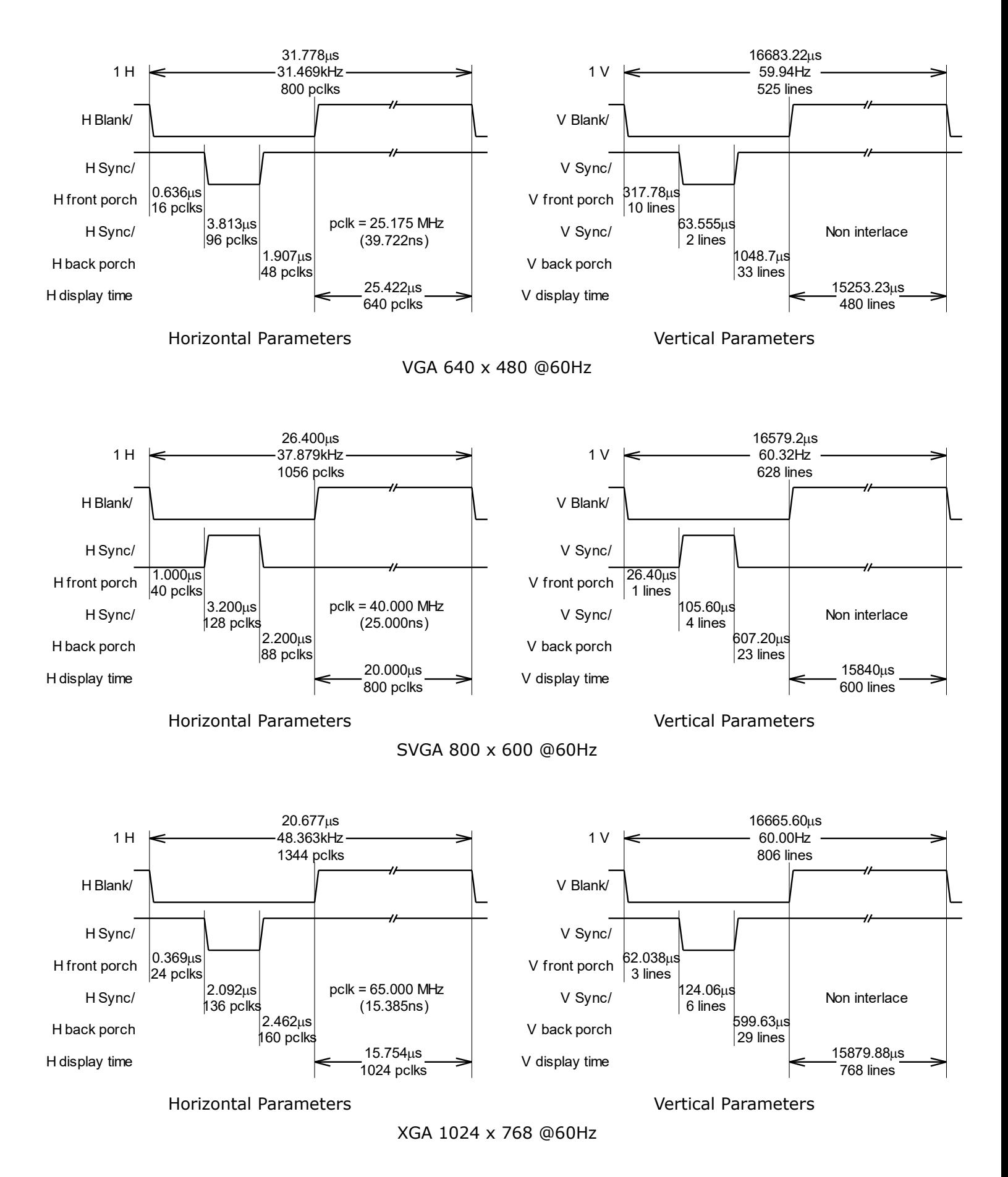

#### **(Appendix–1) CMOS Battery Replacement**

Because I have not used IBM ThinkPad 380XD for a long time, a CMOS battery has been discharged.

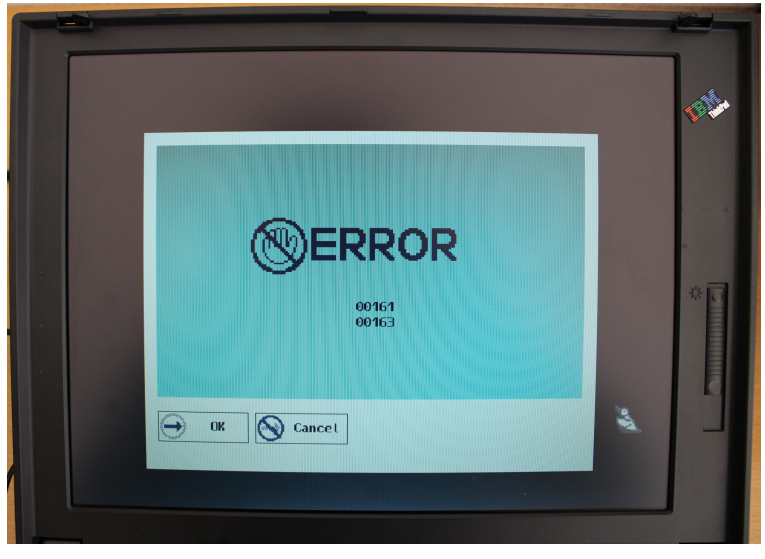

If CMOS battery discharges, error message appears Then, BIOS urges to input date & time

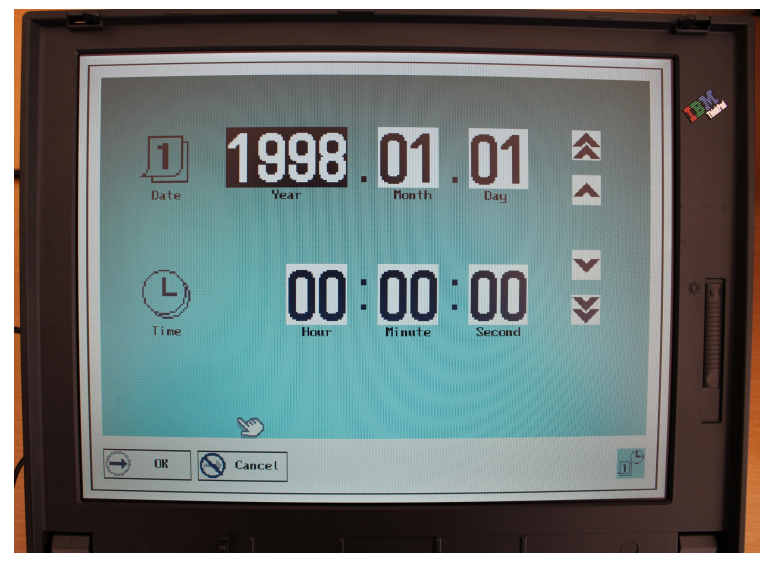

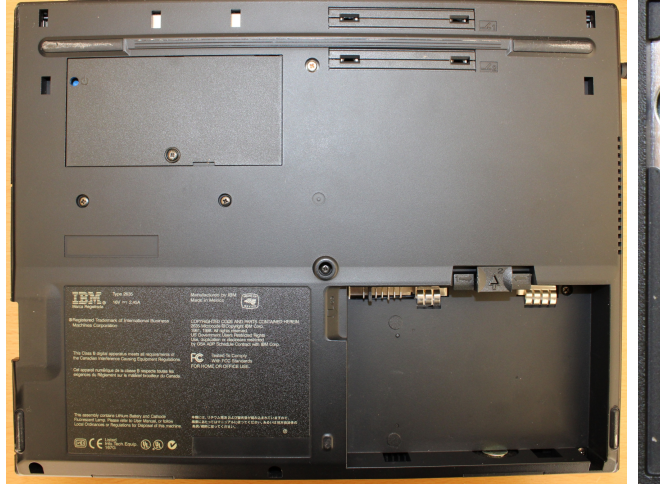

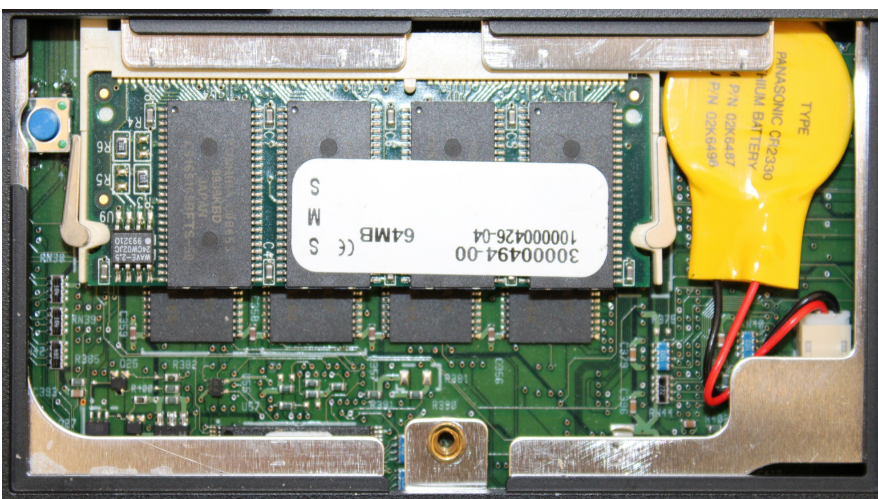

Rear view (Main battery already removed) Remove upper left lid. CMOS battery appears (yellow one)

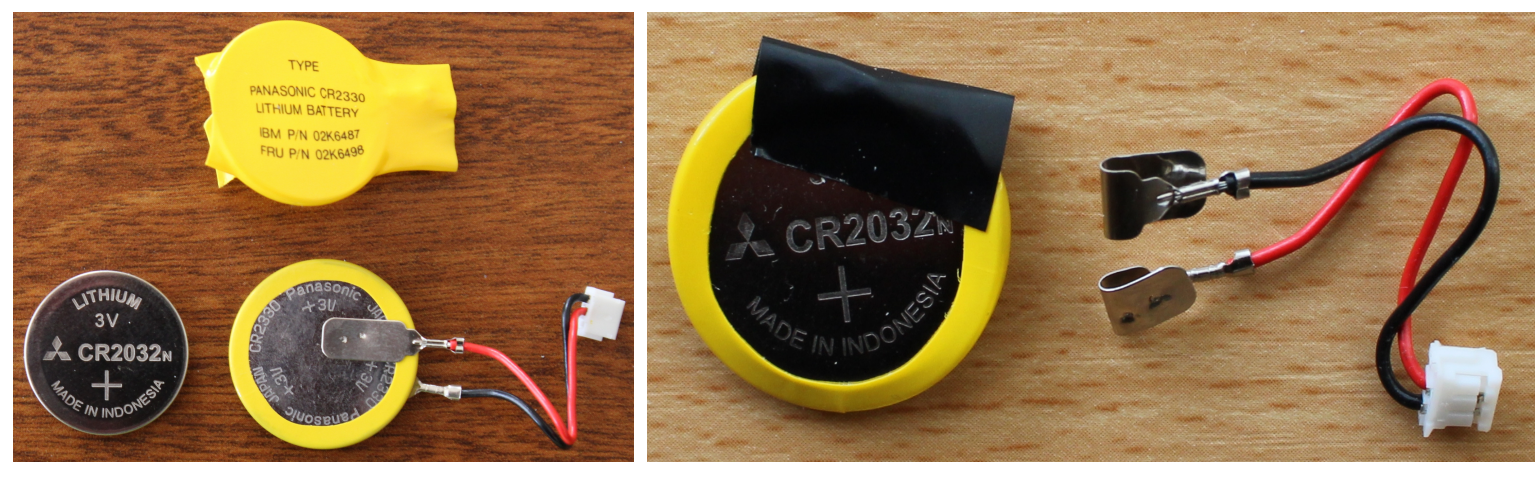

New (CR2032) & Old (CR2330)<br>"To Mitsubishi with Love..."

Utilize original yellow edge cover and tab connector assembly

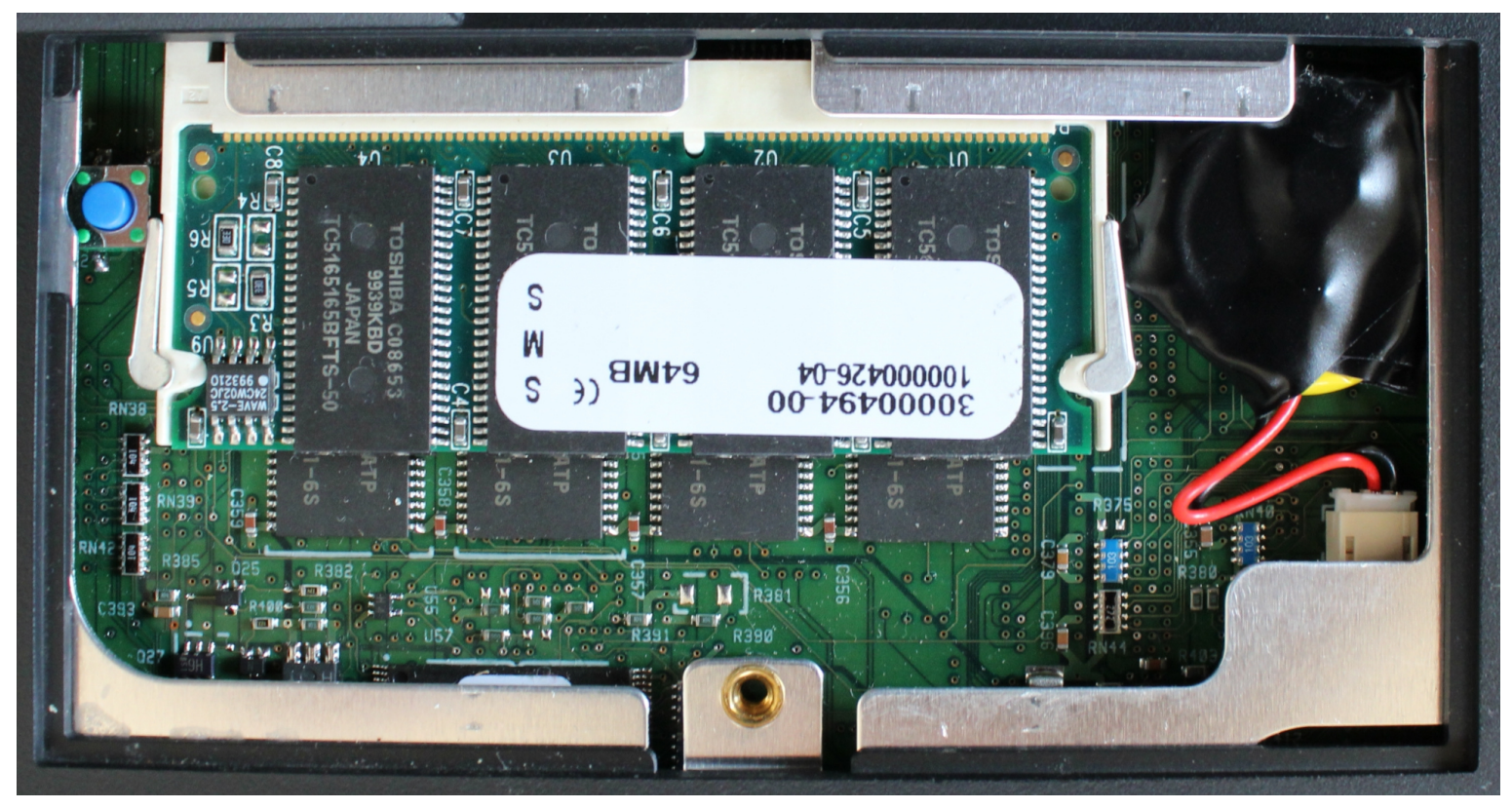

Replaced (next to 96MB (32MB on board + 64MB in expansion slot) main memory)

## **(Appendix–2) VGA to HDMI Adapter with Audio**

VGA connector does not have pins for audio signals.

When connecting to HDMI through VGA, audio signals must be combined using this sort of adapter now available.

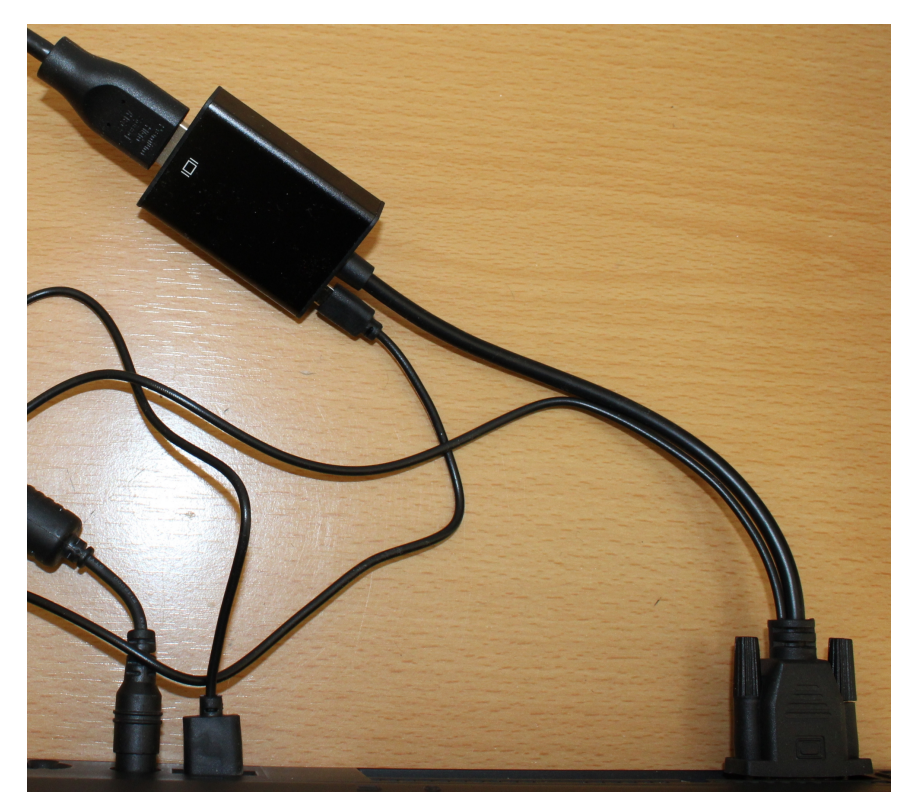

VGA to HDMI with Audio Adapter from IBM ThinkPad 380XD VGA to monitor TV HDMI input

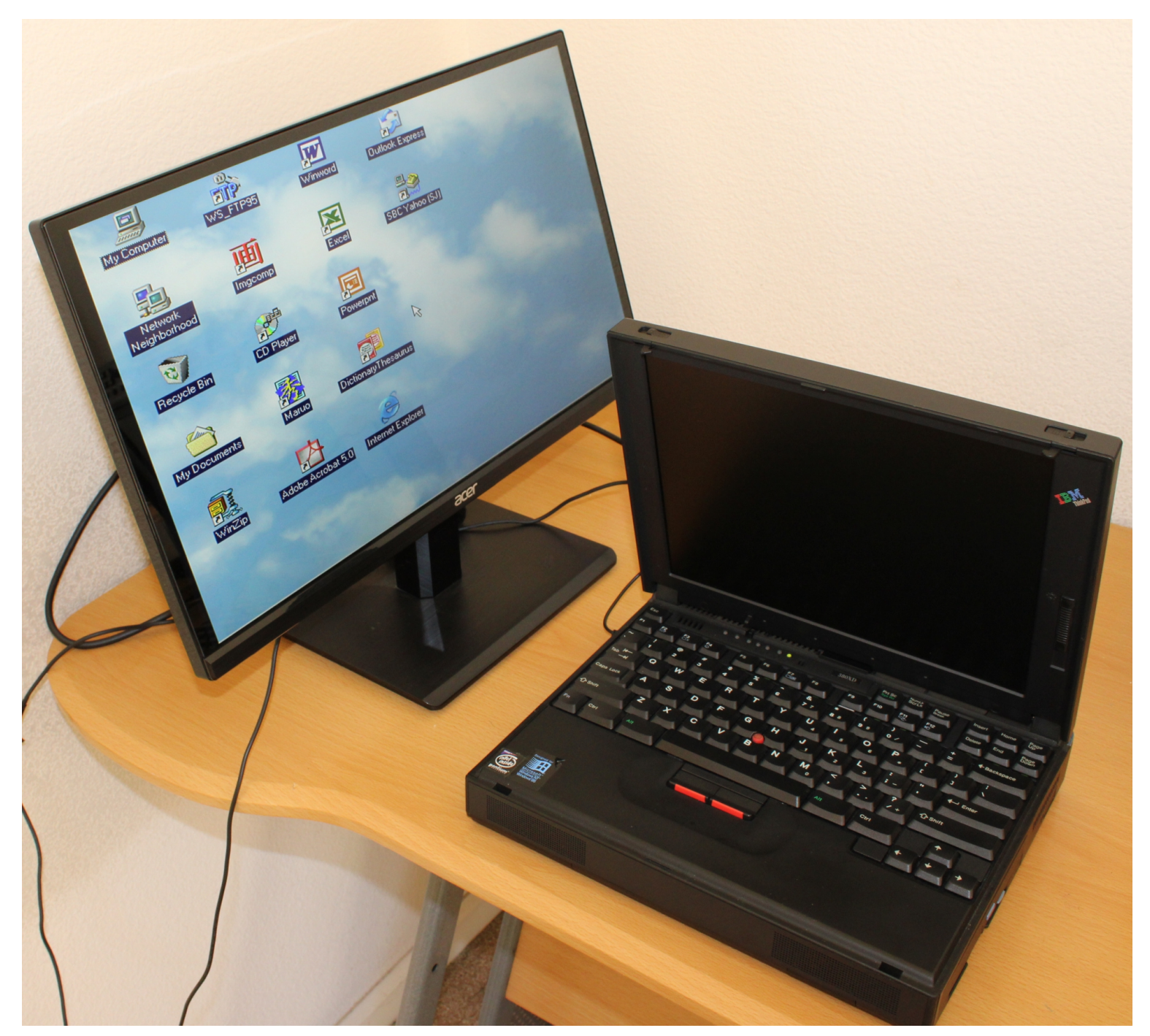

IBM ThinkPad 380XD VGA connector > "VGA to HDMI adapter" > LCD monitor TV (Resolution: 800 x 600 SVGA)